### **DOCUMENTATION IDSSI**

### **Mettre en œuvre des outils et stratégies de veille informationnelle**

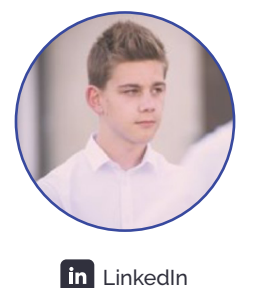

**P** [Portfolio](https://enzoe.dev)

#### **[ENZO ESPINASSE](https://www.linkedin.com/in/enzo-espinasse/)**

Actuellement en 2e année de formation BTS Services Informatiques aux Organisations  $\Box$ . J'effectue cette alternance au sein du Group BNP Paribas, en tant que Webmaster Junior.

Après l'obtentions de mon BTS SIO (SLAM) je souhaiterais parfaire mes connaissances en valident un Bachelor Développement Fullstack - DevOps également en alternance.

# **DOCUMENTATION**

### **SQUID**

Afin de rester au courant des nouvelle informations et de l'actualité j'ai mis en place deux outil afin de toujours pouvoir m'informer.

Le premier se dénomme « Squid », en effet ce n'est pas forcément le plus connue, mais selon moi le plus efficaces. L'applications sélectionnes des site internet majoritairement fiable (ce qui n'est pas toujours le cas pour le second outil) puis elle classe tous ces articles dans des catégorie :

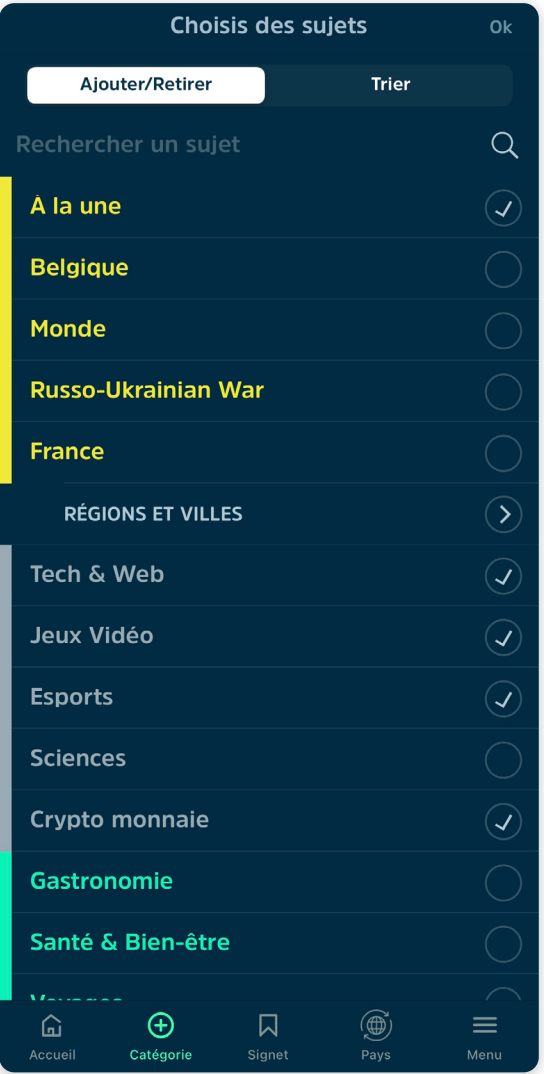

Onglet « Catégorie » dans l'application IOS Squid

Nous pouvons donc sélectionner les catégories qui nous intéresse afin de les retrouver sur notre page d'accueil :

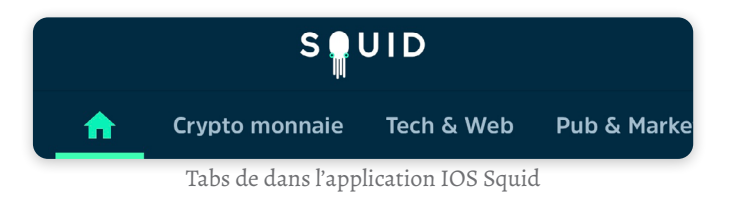

# **DOCUMENTATION**

#### **SQUID**

Nous retrouvons donc dans l'ordre chronologique les differantes article selectionner par l'app :

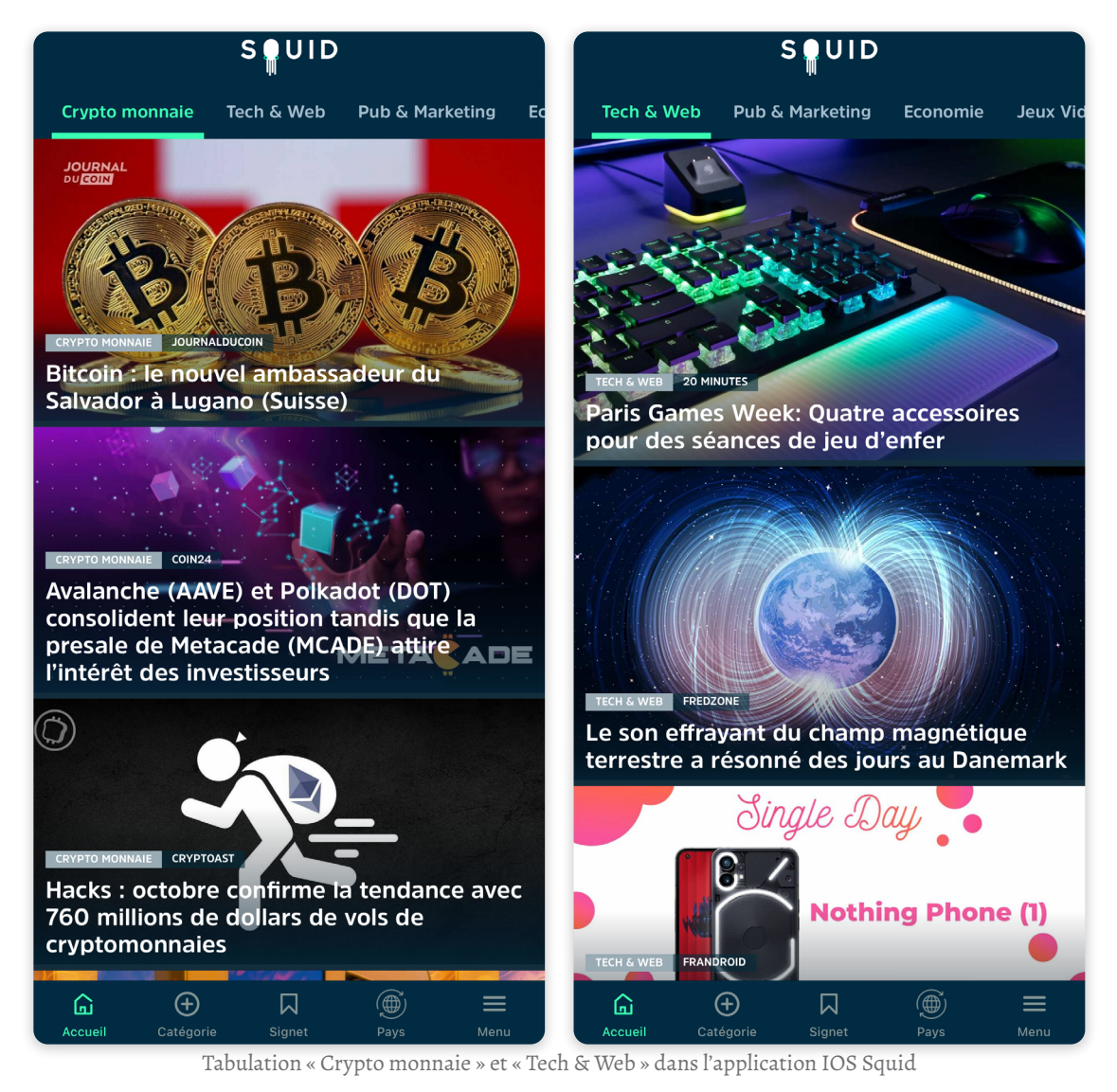

#### **GOOGLE ALERTES**

Le second est probablement plus connu, Google Alertes, Il permet de récupérer avec des mots clé diffèrent contenue disponible sur le web grâce au flux RSS.

### **DOCUMENTATION**

#### **GOOGLE ALERTES**

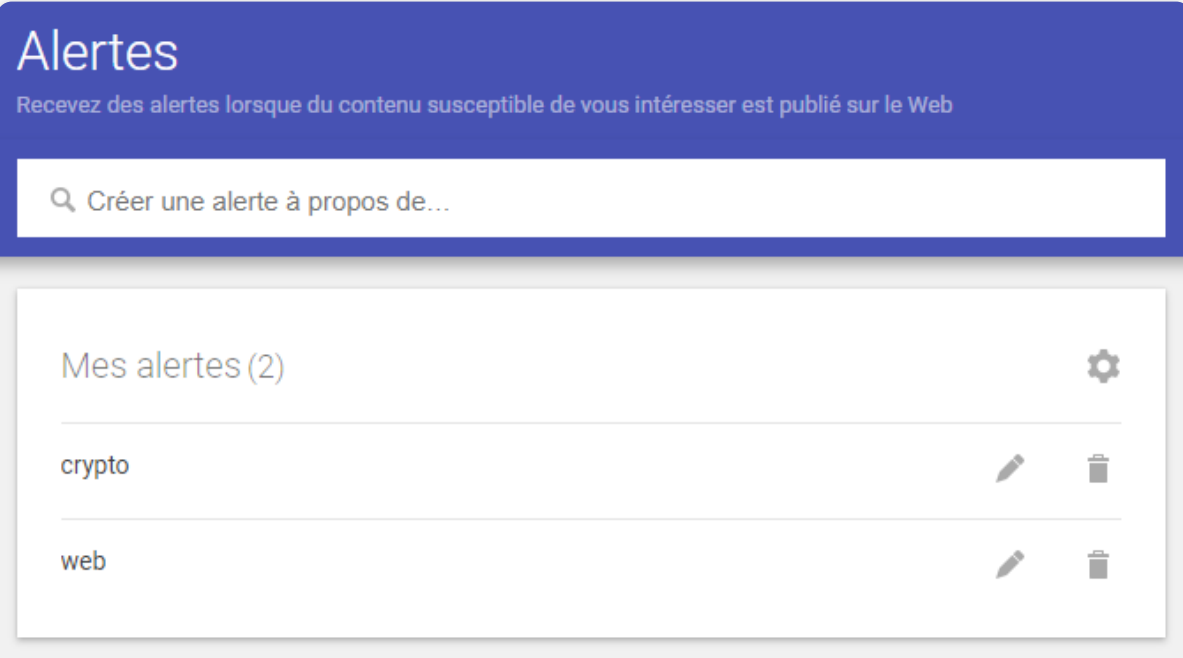

Page de gestions des alerte dans Google Alertes

L'inconvenant est qu'il arrive souvent que des articles de site peut reconnue nous soit présenter. mais voici tout de meme comment il sont regrouper :

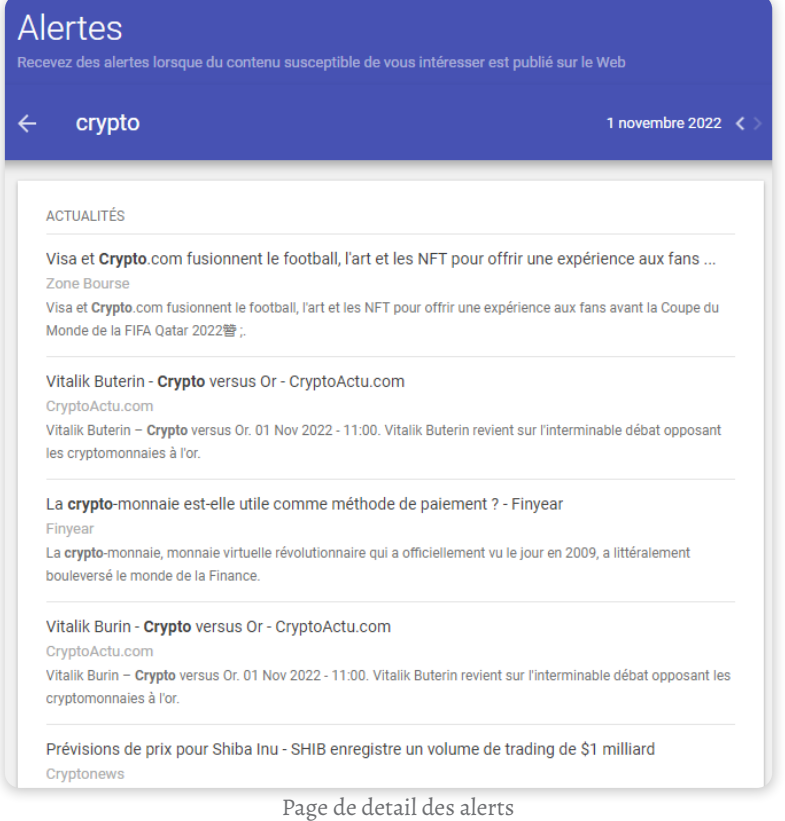